## **Programowanie obrabiarek CNC / Wit Grzesik, Piotr Niesłony, Piotr Kiszka. – wyd. 1 WN PWN (3 zm. i poszerz. WNT). – Warszawa, 2016**

Spis treści

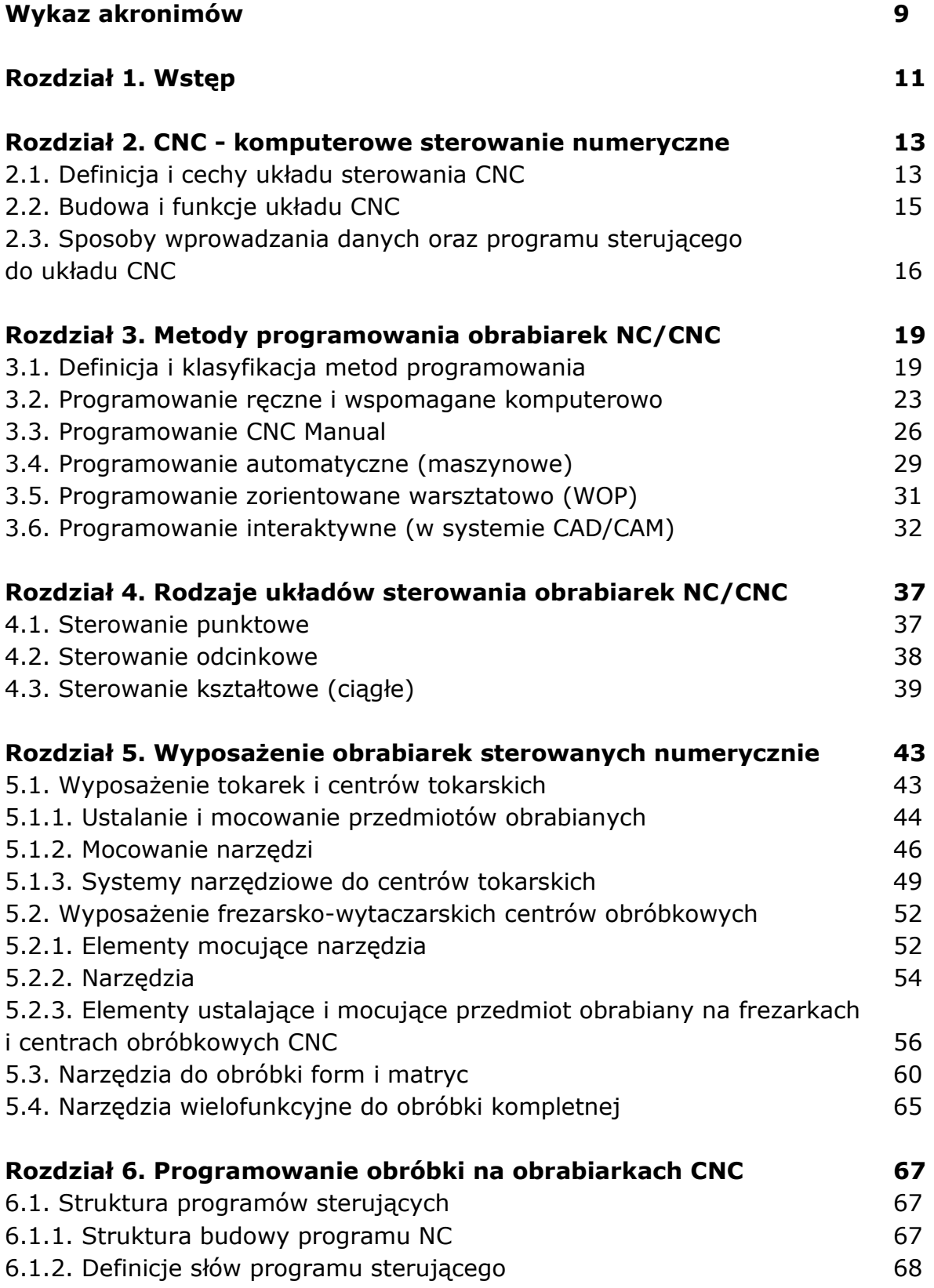

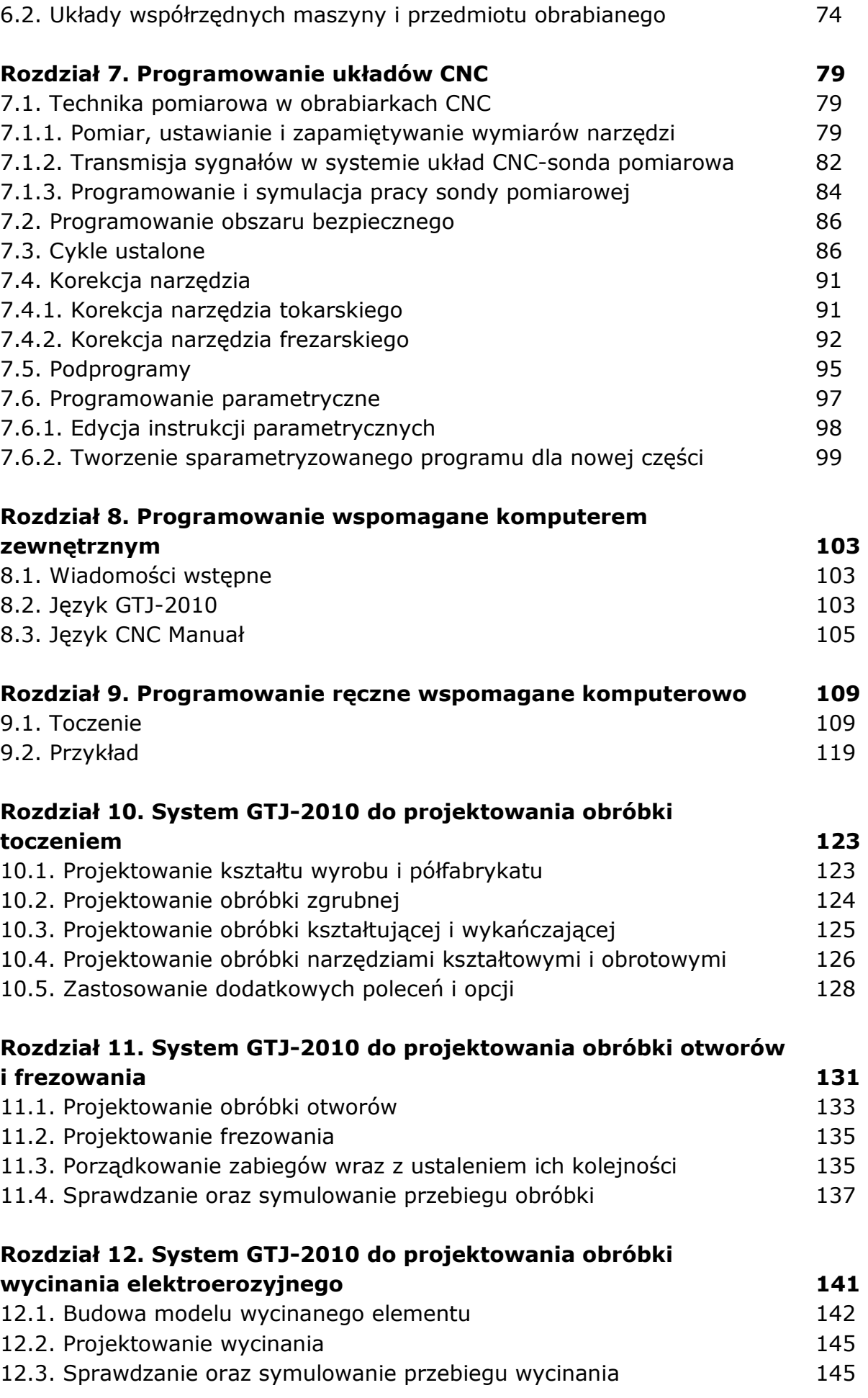

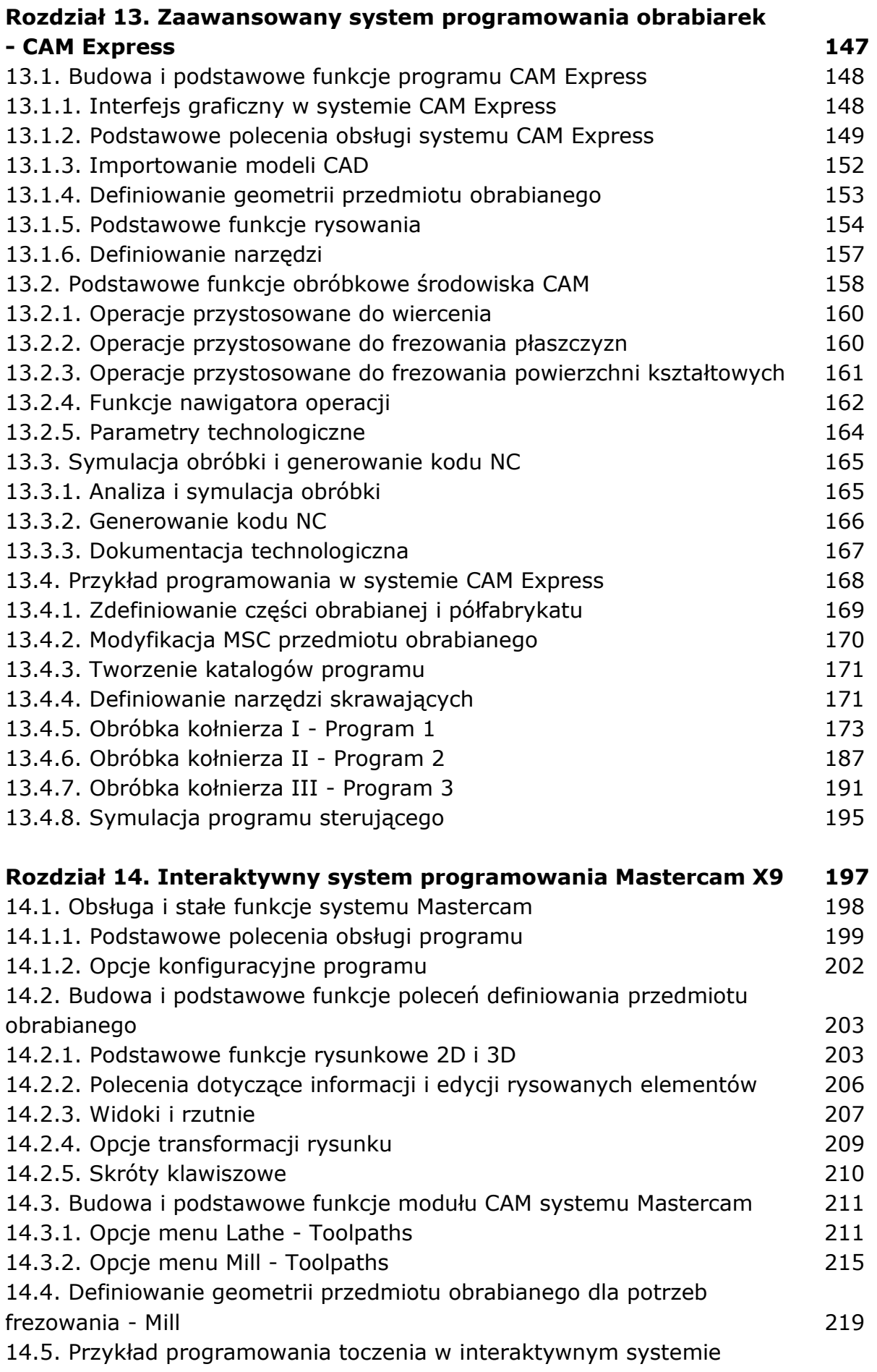

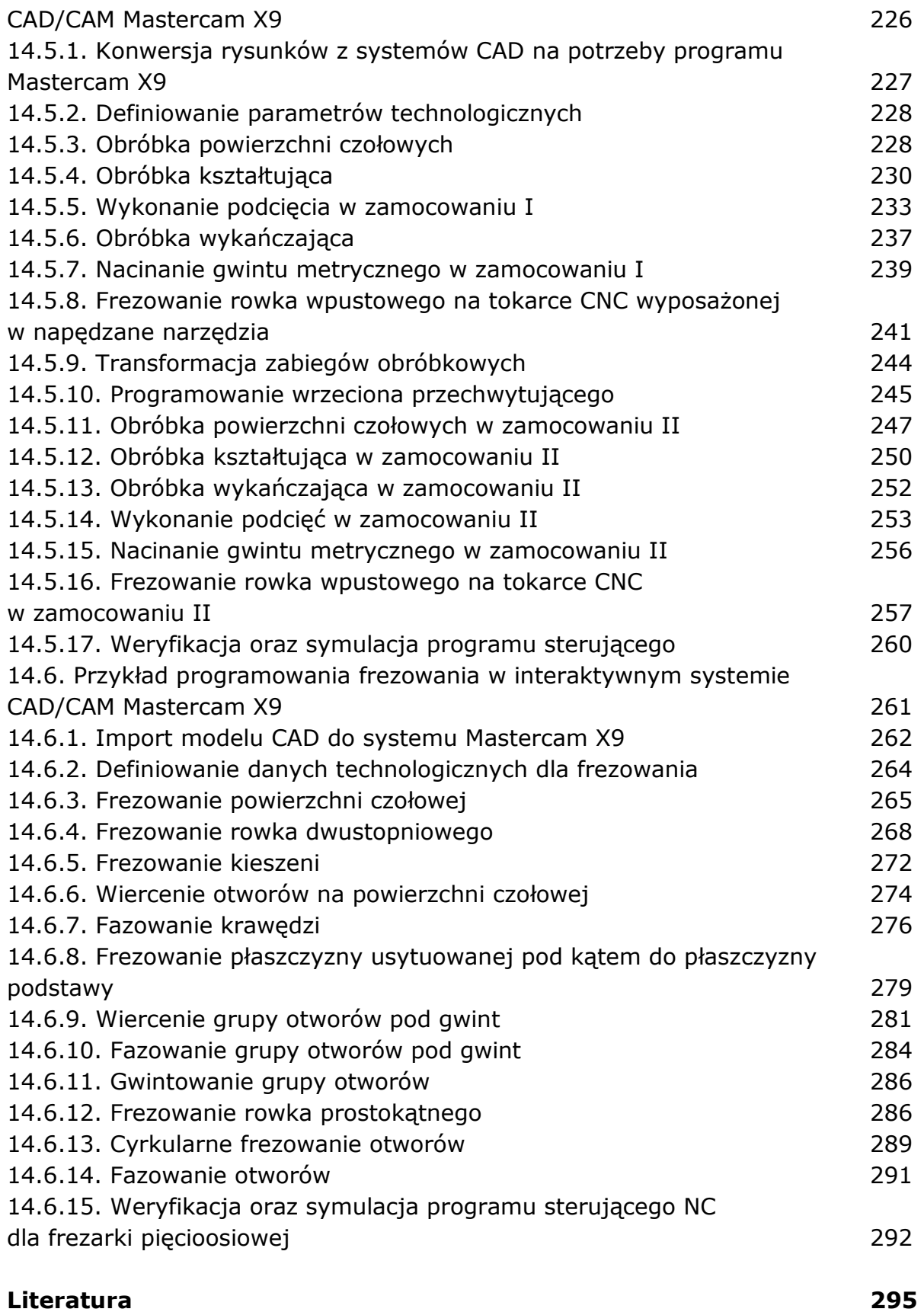